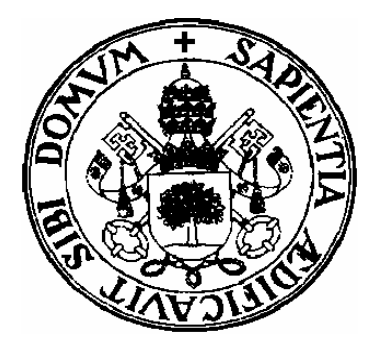

**Departamento de Informática Universidad de ValladolidCampus de Segovia**

\_\_\_\_\_\_\_\_\_\_\_\_\_\_\_\_\_\_\_\_\_\_

TOPIC 1: RECURSION

# INDEX

- •Direct recursion. Definition
- •How direct recursion works
- •Some examples
- •Mutual recursion
- •Recursion vs iteration

## DIRECT RECURSION. DEFINITION

- $\bullet$  $\bullet$  It is a mathematical way of defining a problem in terms of a smaller version of itself.
- $\bullet$ As a programming technic it involves procedures or function calling itself and implies a different way of looking at the repetitive actions.
- However this definition is not enough to understand it depthly since some aspects related t o how it works need a more detailed description.
	- How can we define the solution in terms of a smaller solution?
	- How is the size of the solution being disminished at each recursive call?
	- How does the recursive algorithm detect that the final solution is reached?

#### HOW DIRECT RECURSION WORKS. THE FACTORIAL OF AN POSITIVE INTEGER

• The factorial of an integer n! may be defined as:

$$
n! = n (n-1) (n-2) \dots 1
$$

- According to that, (n-1)! is defined as  $(n-1)! = (n-1) (n-2) \dots 1$
- Therefore, a recursive definition of that function may be:

$$
n! = n (n-1)! \quad \text{si } n > 0
$$
  

$$
0! = 1 \qquad \text{si } n = 0
$$

#### HOW DIRECT RECURSION WORKS. THE FACTORIAL FUNCTION

 $Fac(4)=4*Fac(3)$  $Fac(4)=4*(3*Fac(2))$  $Fac(4)=4*(3*(2*Fac(1)))$  $Fac(4)=4*(3*(2*(1*Fac(0))))$ 

 $Fac(4)=4*(3*(2*(1*1)))$  $Fac(4)=4*(3*(2*1))$  $Fac(4)=4*(3*2)$  $Fac(4)=4*6=24$ 

## PASCAL IMPLEMENTATION

FUNCTION Fac(number:integer):integer; {Prec. number <sup>≥</sup>0} Begin if number = 0 then Fac := 1elseFac := number \* Fac(number-1) End; {Fac}

•The call is within the function body.

## HOW DIRECT RECURSION WORKS.

Therefore a recursive algorithm need:

- A **General case** that provides a definition of the problem in terms of itself.
- A **base case** defined as which that stop the recursion process when the final solution is reached.
- Any recursive algorithm must have, at least ,one base case.

## HOW DIRECT RECURSION WORKS

- Running a recursive program:
	- Once a recursive call is invoked the current values of the local variables and formal parameters are stored in a work space called **activation record**.
	- Then the activation record is stored and a new smaller version of the recursive program is active. This process is repeated until a case base is reached. Then no more recursive calls are invoked and the final solution is built using the partial solution. The order of activation of these ones follow the **Last-in First–out rule** (LiFo).
	- The structure that supports such rule is an stack called **run time stack**.

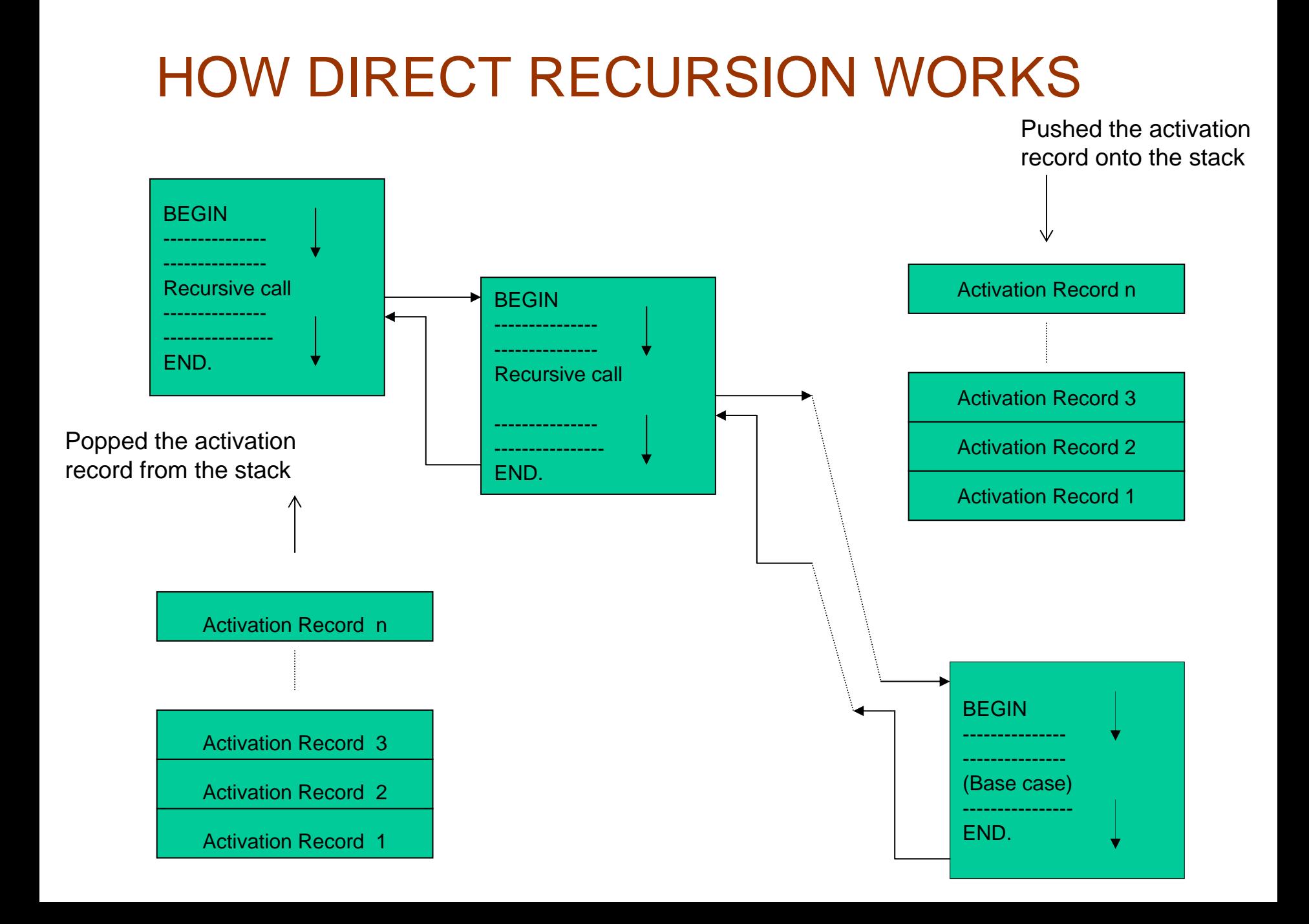

### HOW DIRECT RECURSION WORKS. THE FACTORIAL FUNCTION

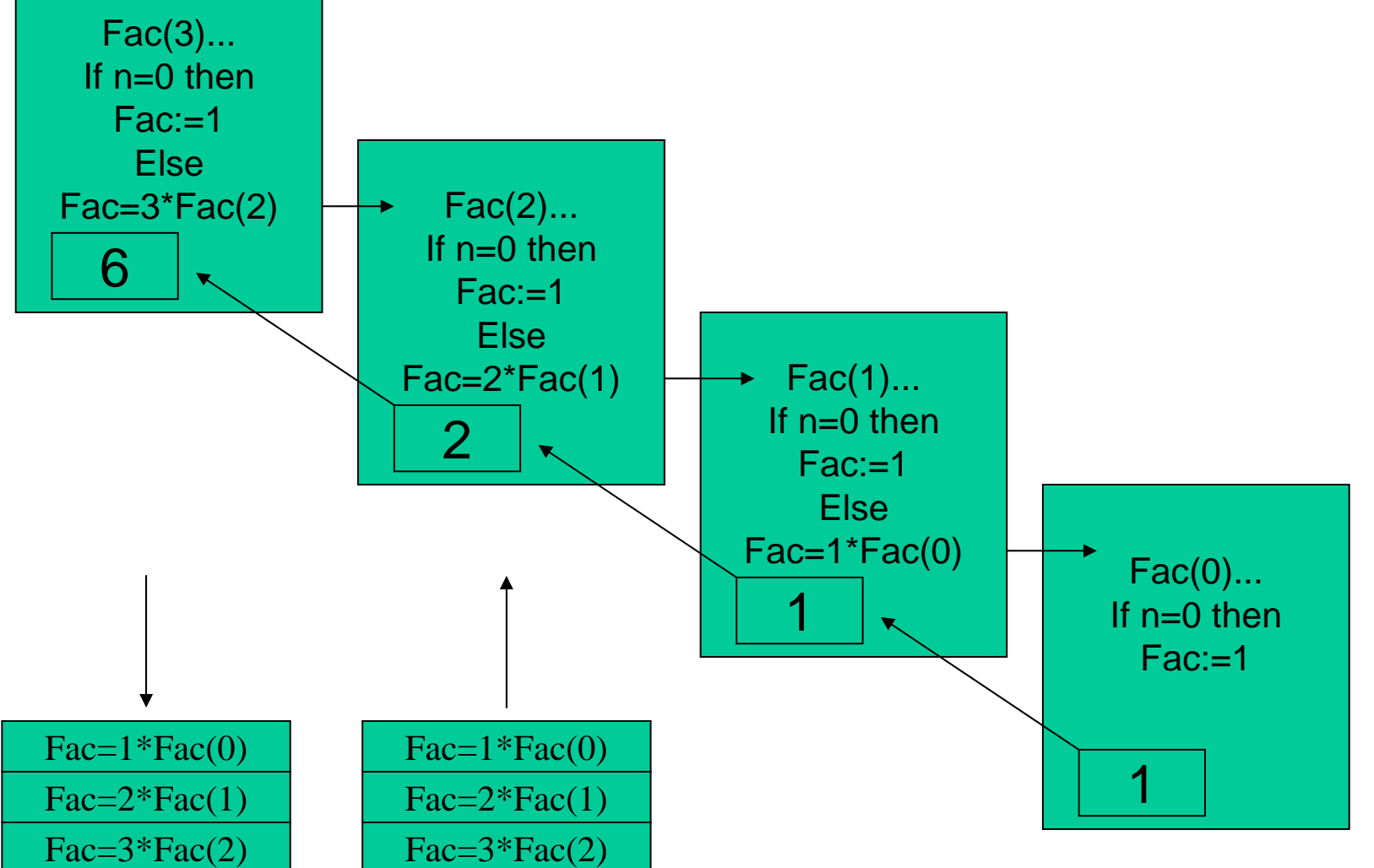

## HOW DIRECT RECURSION WORKS. THE FACTORIAL FUNCTION

 $Fac(4)=4*Fac(3)$  $Fac(4)=4*(3*Fac(2))$  $Fac(4)=4*(3*(2*Fac(1)))$  $Fac(4)=4*(3*(2*(1*Fac(0))))$ 

 $Fac(4)=4*(3*(2*(1*1)))$  $Fac(4)=4*(3*(2*1))$  $Fac(4)=4*(3*2)$  $Fac(4)=4*6=24$ 

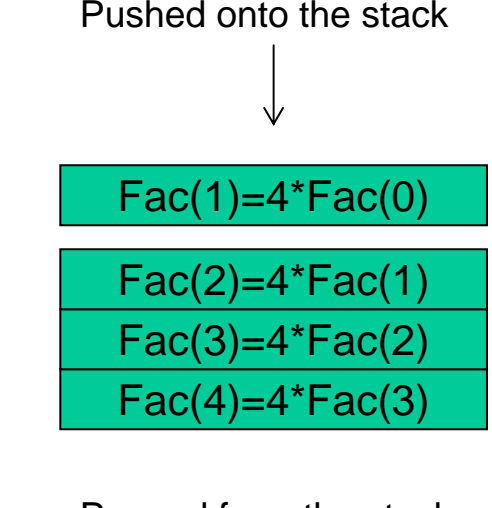

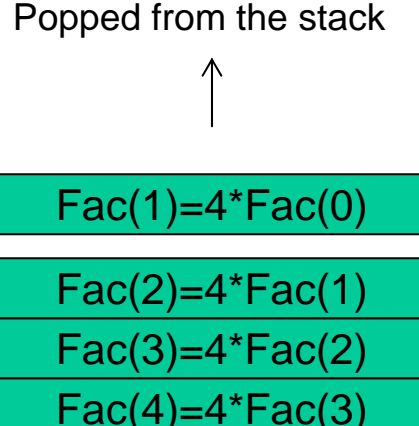

#### THE FIBONACCI FUNCTION

 $\bullet$ Fibonacci function definition:

f(n)= 1si n=1,0 f(n)= f(n-1)+f(n-2) si n>1

• PascaL implentation:

```
FUNCTION fib(number:integer):integer;
{Prec. number
≥0}
Begin
   if (number=0) or (number=1) then
       fib:=1elsefib:=fib(number-1)+fib(number-2)
```
End; {fibonacci}

## RUN-TIME DEFINITION OF NEW BASE CASES

- •Sometimes a recursive call with the same arguments is repeated as the recursive program is running.
- Función de Fibonacci: Fib(4)

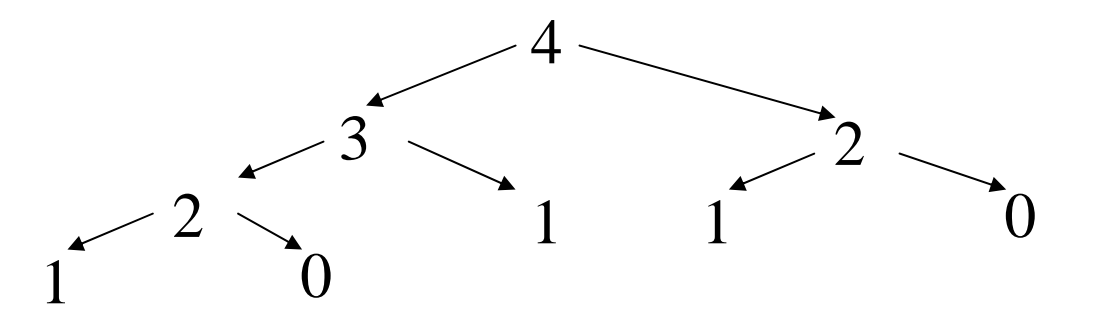

 $\bullet$ • In order to improve the efficiency of this algorithm a run-time table can be implemented providing a memory space where a new recursive call can be stored as a base case.

## RUN-TIME TABLE IMPLEMENTATION

#### **type**

tdomain=0..20tregister= record defined: boolean; result: integer End;

tTabla=array [tdomain] of tregister;

**var**

tablafib:tTabla; i:tdomain;

**Function** Fib(n: tdomain; **var** t:tTabla):integer;

#### **Begin**

**if** not t[n].defined **then Begin** t[n].defined:=true;

 $t[n].result:=Fib(n-1,t)+Fib(n-2,t);$ 

**End** {if};

Fib:=t[n].result **End;** {Fibonacci}

#### **Begin**

.......

tablafib[0].defined:=true; tablafib[0].result:=1; tablafib[1].defined:=true; tablafib[1].result:=1; **for** i:=2 **to** 20 **do** tablafib[i].defined:=false;

## THE HANOI TOWERS PROBLEM

– Move all discs from tower A to B, but moving one by one and only considering allowed to stack a smaller disc over a greater one.

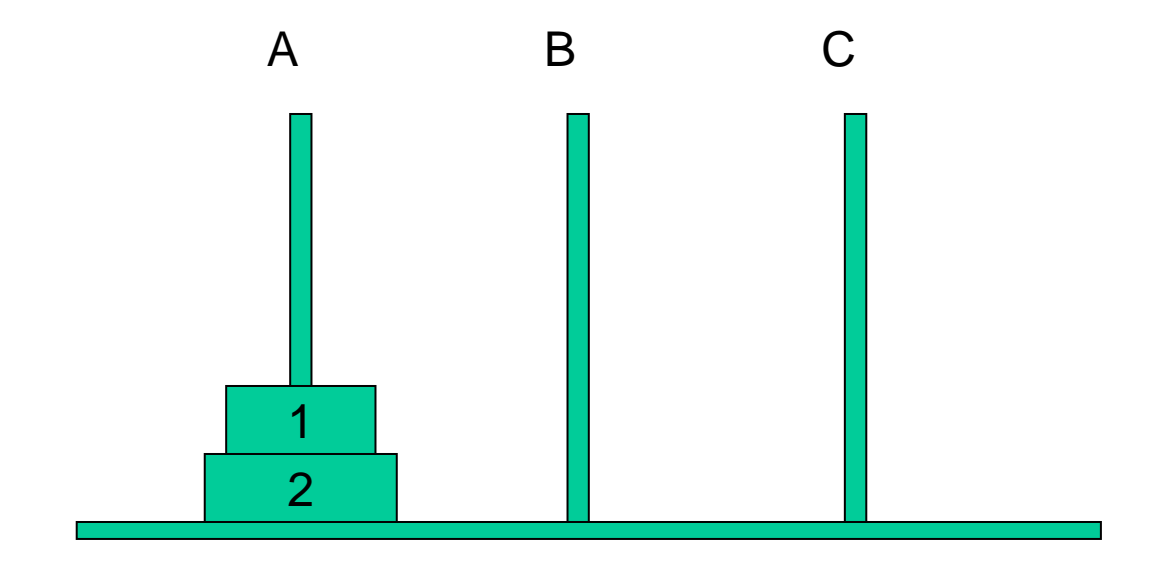

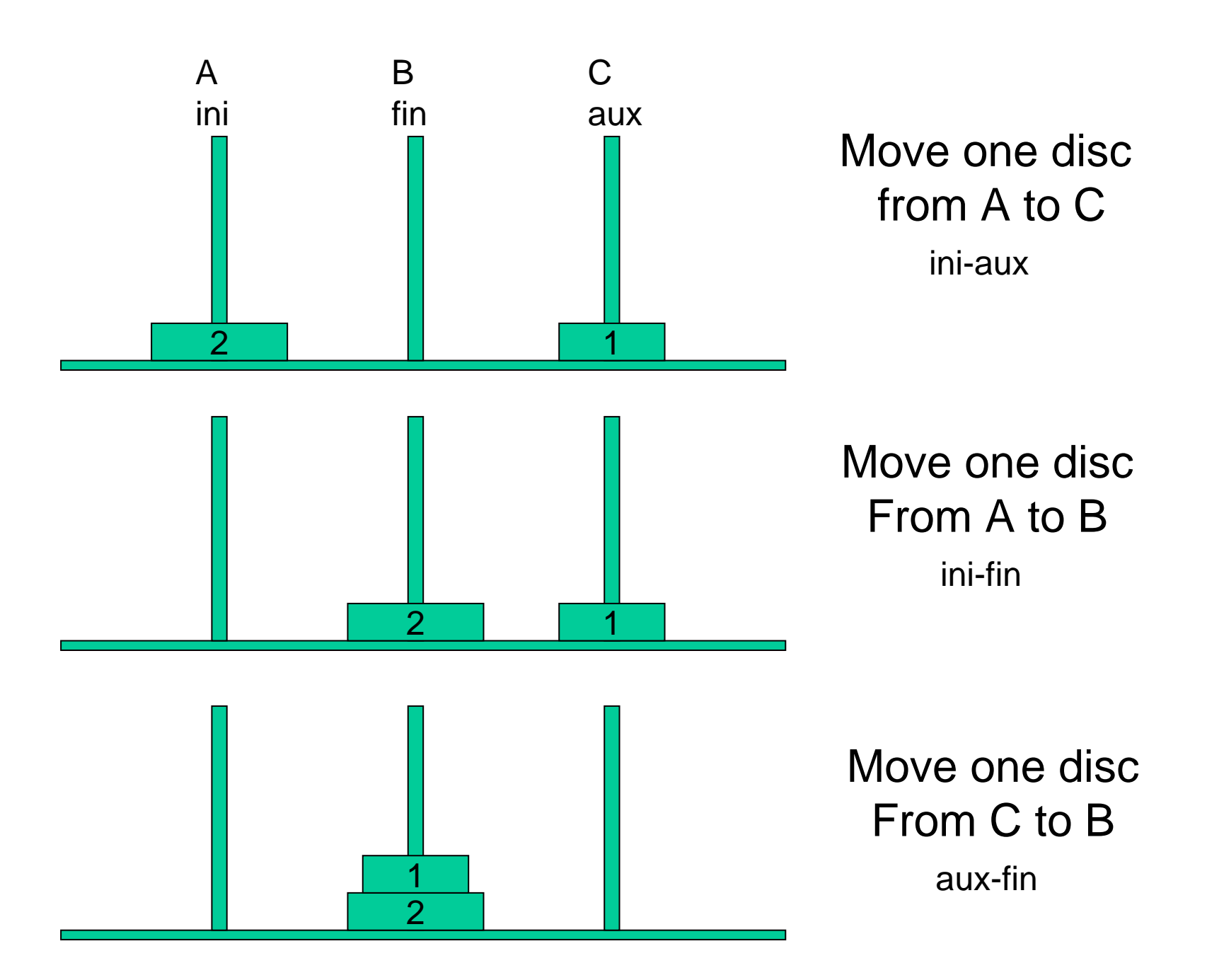

### THE THREE DISC HANOI TOWERS PROBLEM

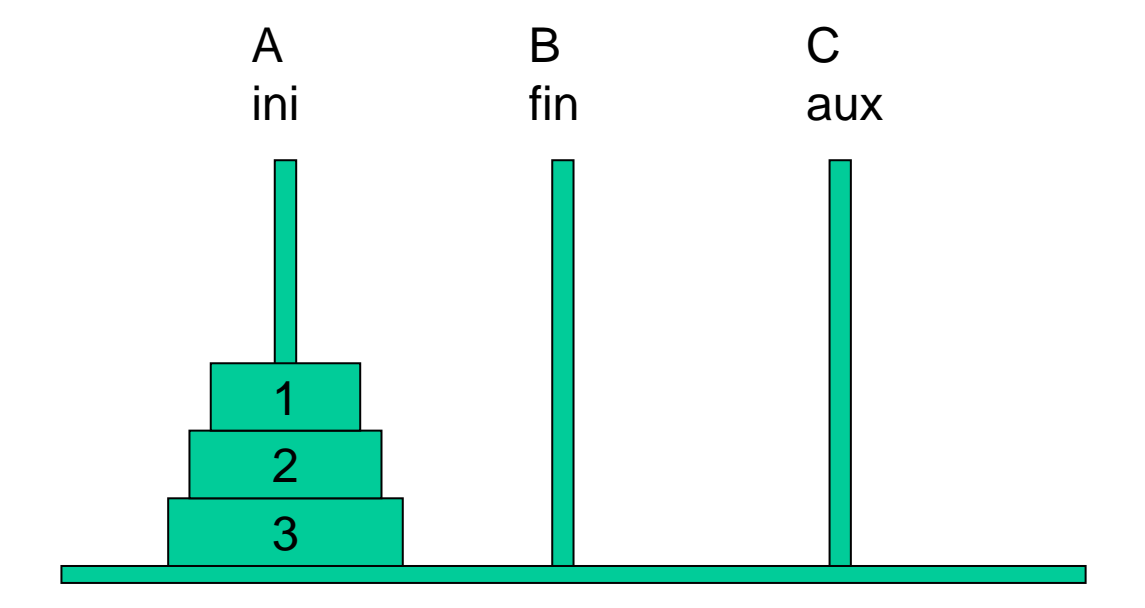

Procedure arguments: (n, ini, fin, aux)

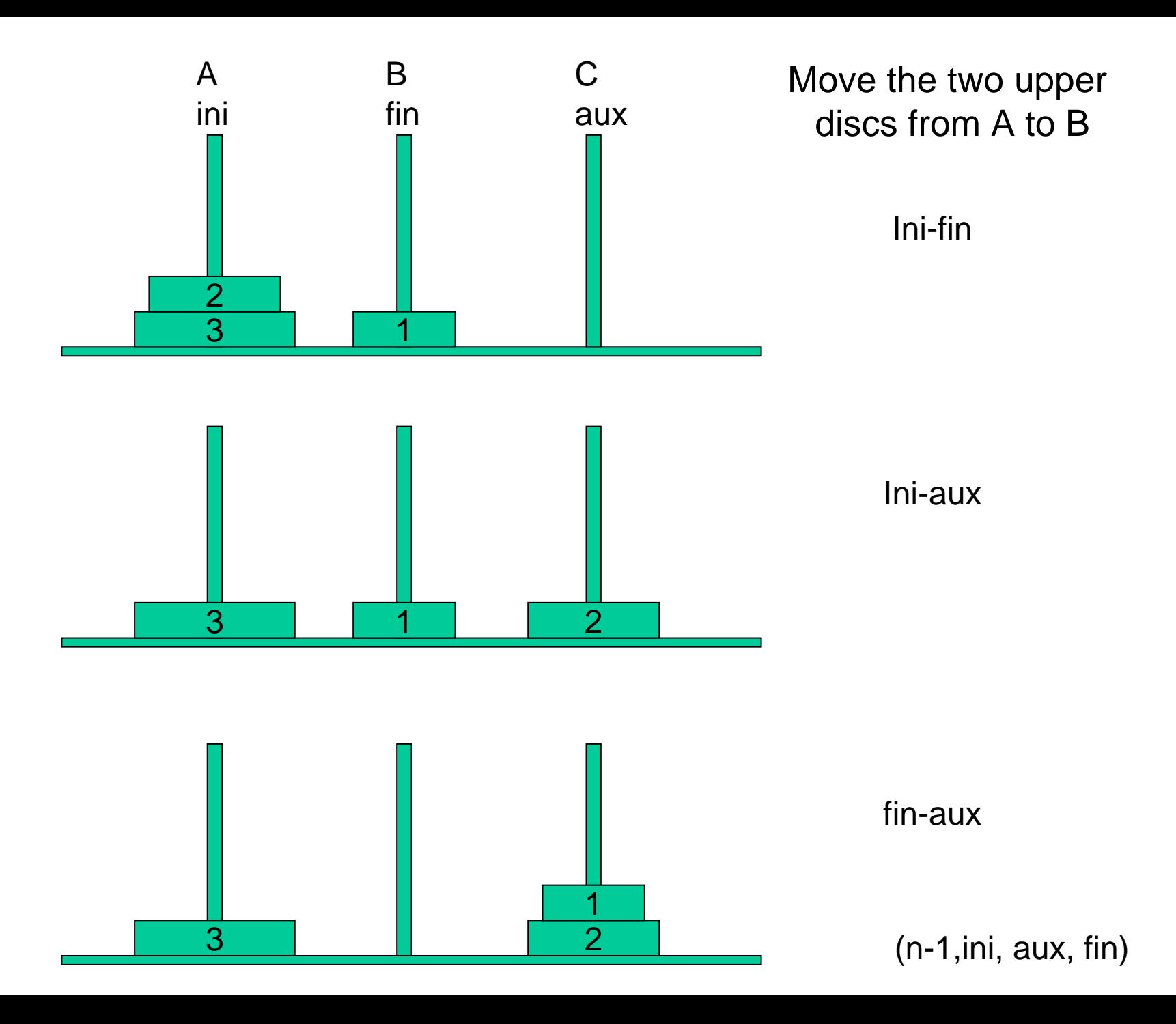

#### Move the third disc from A to B

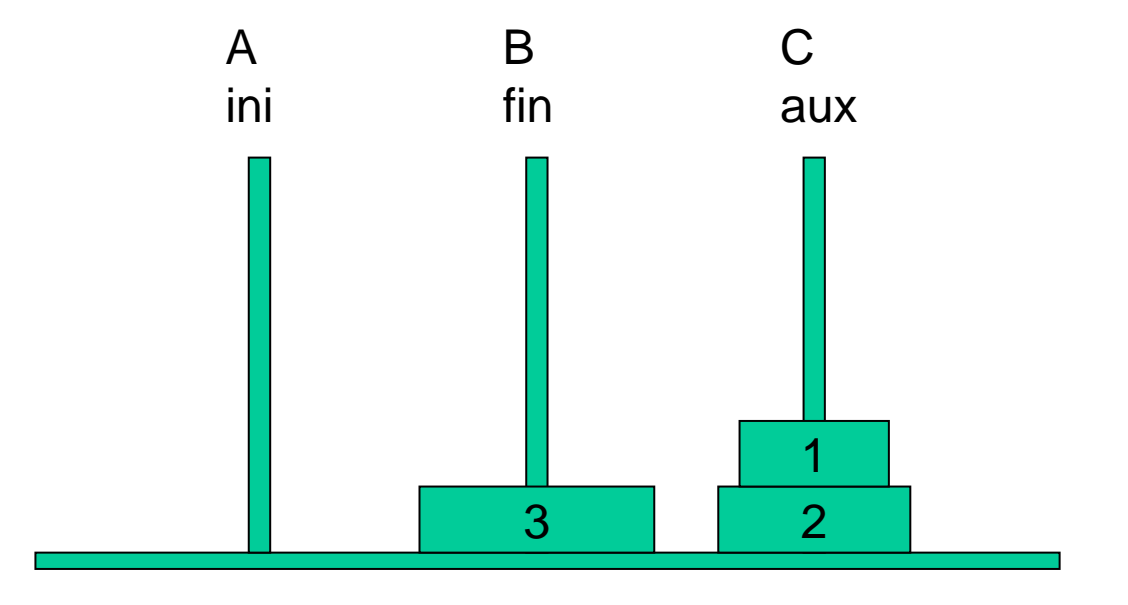

Ini-fin

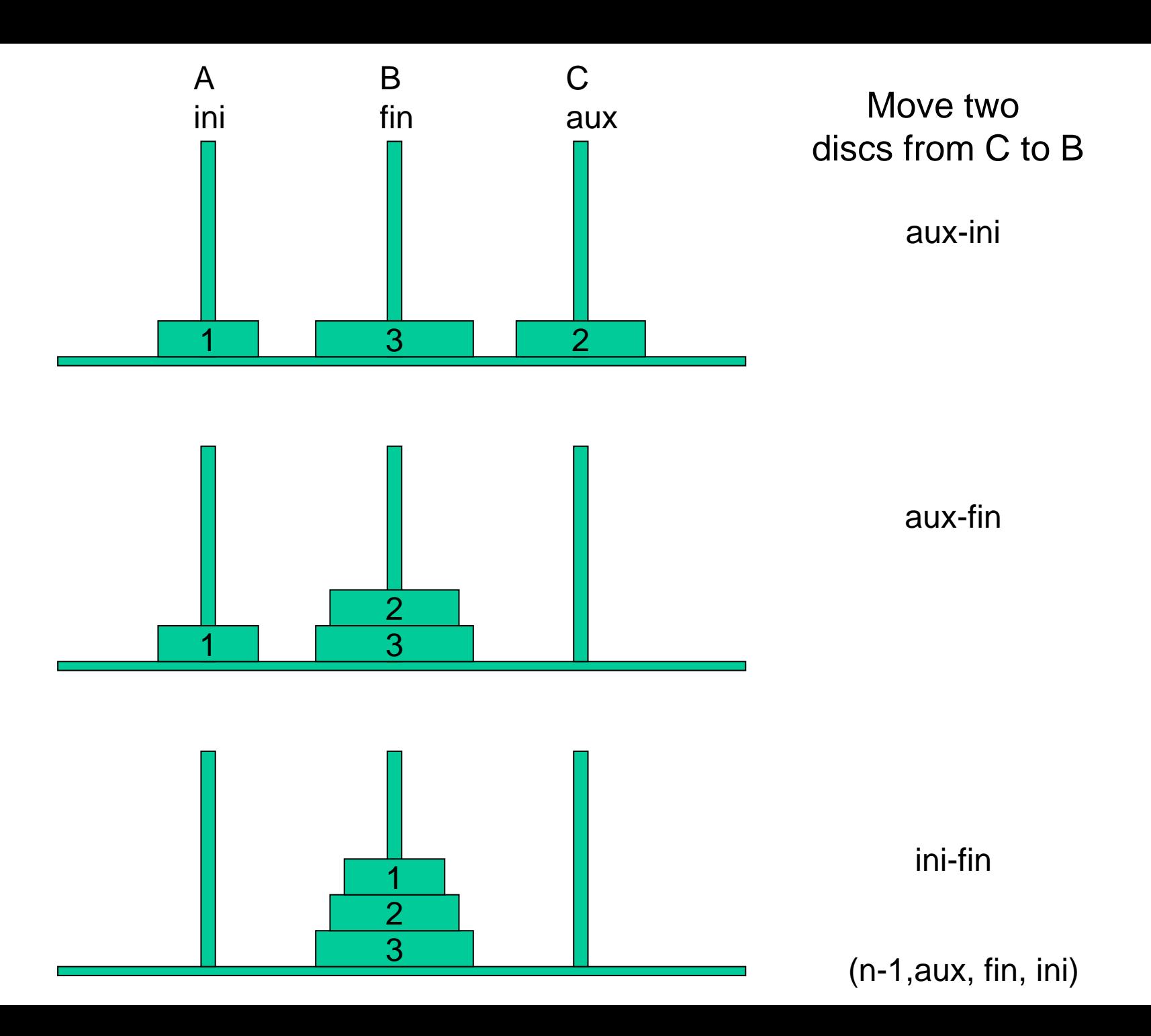

#### Algorithm to move three discs from A to B

1. Move two discs from A to C:

a. Move one disc from A to B

- b. Move one disc from A to C
- c. Move one disc from B to C
- 2. Move one disc from A to B
- 3. Move two discs from C to B:
	- a. Move one disc from C to A
	- b. Move one disc from C to B
	- c. Move one disc from A to B

### MOVING "N" DISCS FROM A TO B. RECURSIVE DEFINITION:

1. Move n-1 disc from A to C

2. Move one disc from A to B

3. Move n-1 discs from C to B

Base case if  $n=0$ 

### PASCAL IMPLEMENTATION

PROCEDURE Movingdisc(n:integer; ini,fin,aux:char); {Prec. n <sup>≥</sup>0}

#### Begin

if n>0 then begin Movingdisc(n-1,ini,aux,fin); writeln('move disc', n:3,'from', ini,'to', fin); Movingdisc(n-1,aux,fin,ini) end {if} End; {Movingdisc}

#### A SEQUENTIAL DESCRIPTION OF THE ALGORITHM FOR N=3

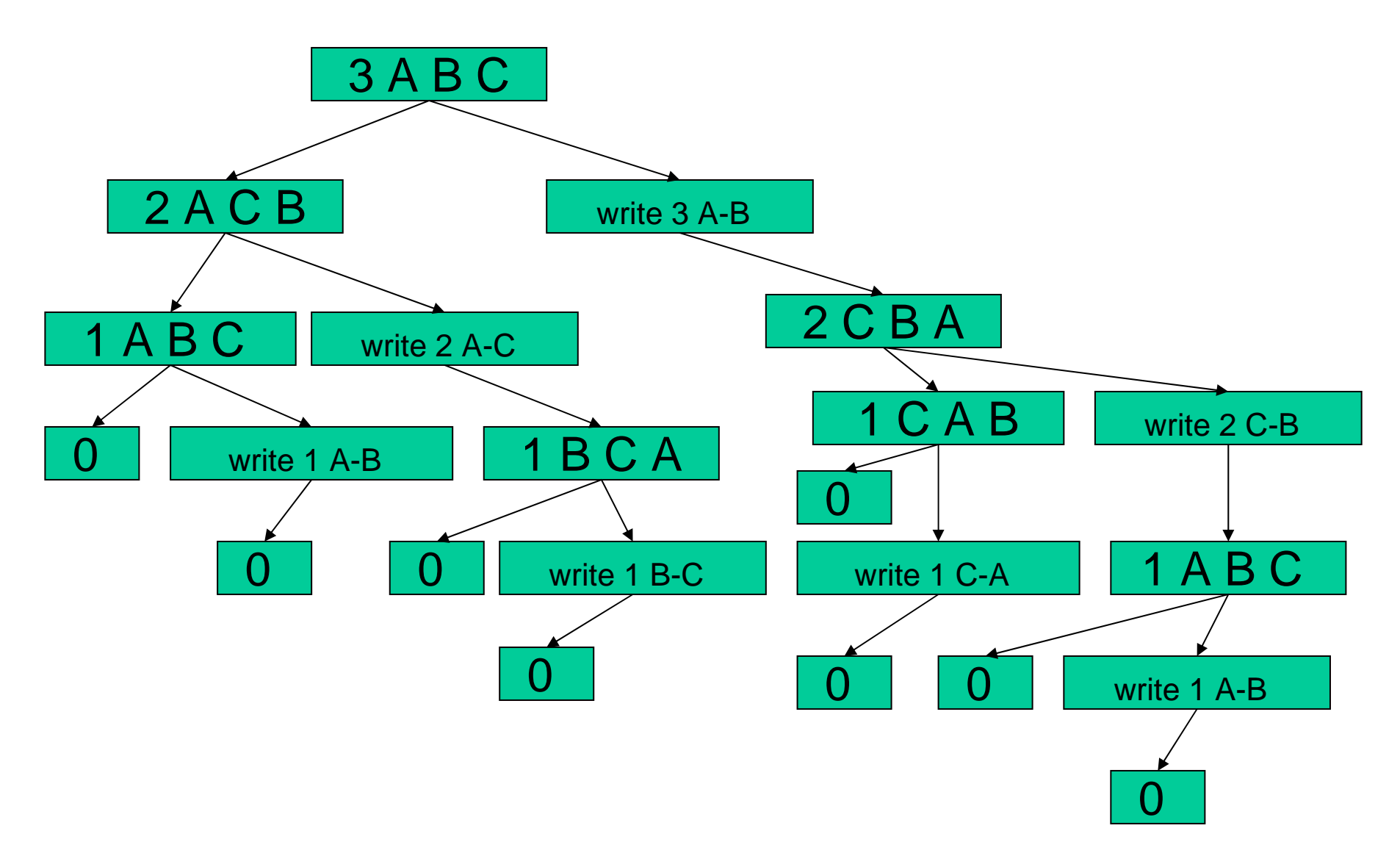

#### A RUN-TIME STACK DESCRIPTION

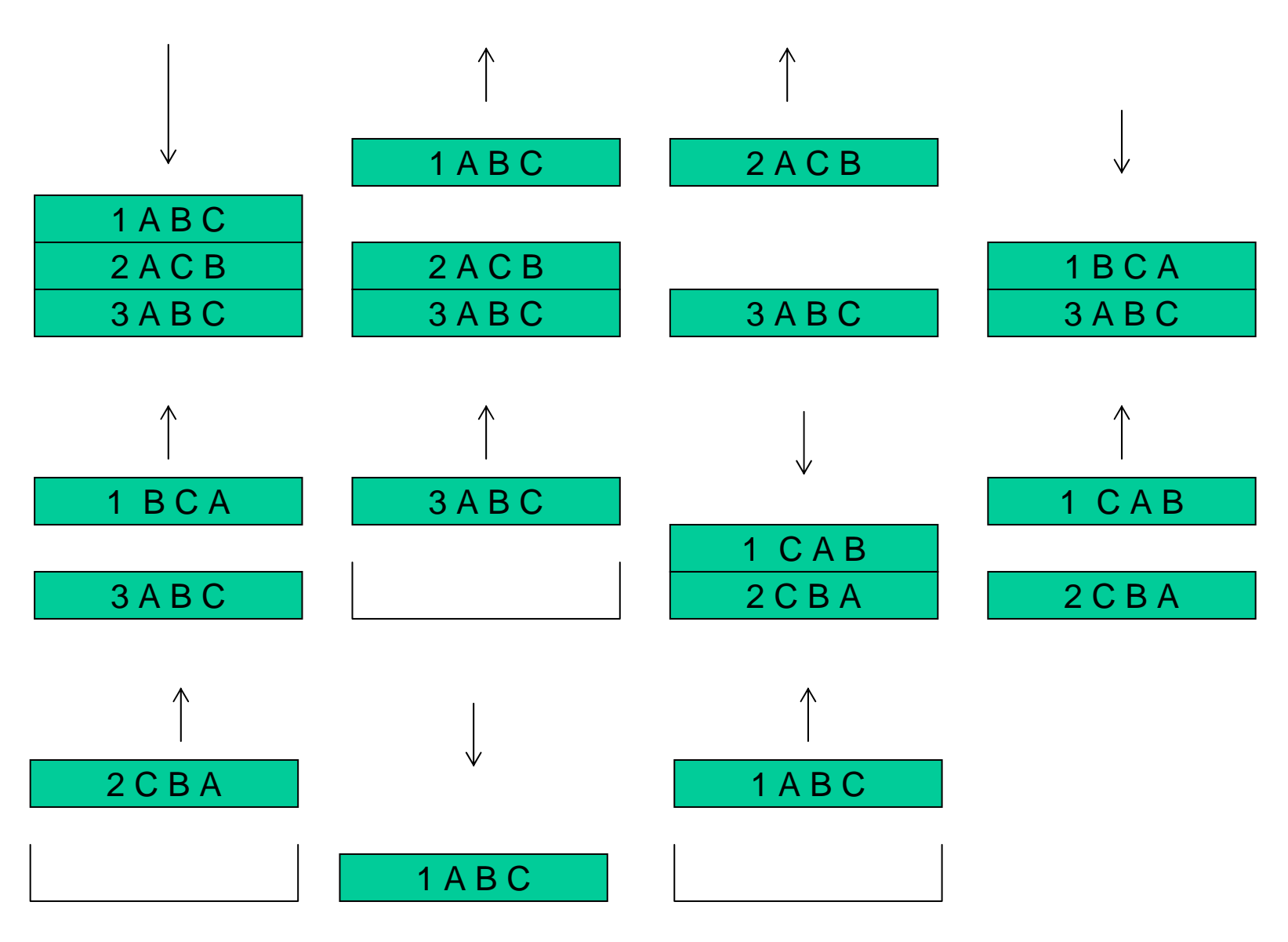

#### MUTUAL RECURSION

- Mutual recursion is a form of recursion where two mathematical or computational functions are defined in terms o f each other.
- In order to check and compile a routine call, a compiler must know the type of the routine, the number of parameters and so on. Since routines must be defined in some order at least one routine must be compiled before its definition is seen.
- Pascal programming language uses separate **forward** definitions of routine headers to give sufficient information to compile the recursive call and **body** definitions to contain these ones.

#### PASCAL IMPLEMENTATION OF THE MUTUAL RECURSION

PROCEDU R E Second (arguments); **forward**; PROCEDU R E First (arguments);

Begin {First}

........

........

.........

.........Second(arguments)

.........End; {First} PROCEDU R E Second (arguments);

Begin {Second}

.........First(arguments)

End; {Second}

#### MUTUAL RECURSION. CHECKING THE PARITY OF AN INTEGER

- •• Implement a pascal program to check the parity of a positive integer using mutual recursion.
- •• If parity is the quality of being either odd or even, the algorithm can be implemented defining two procedure mutually dependent: Function even(n:integer):boolean; Function odd(n:integer):boolean;

```
Program parity;
usescrt;
Varn:integer;
PROCEDURE odd(n:integer); forward
PROCEDURE even(n:integer);
   Begin
          if n=0 thenwriteln('the number is even')
         elseodd(n-1)
   End;{even}
                                              PROCEDURE odd(n:integer);
                                                  Begin
                                                        if n=0 thenwriteln('the number is odd')
                                                        elseeven(n-1)
                                                  End;{odd}
                                              Begin {parity}
                                                  clrscr;
                                                  writeln('enter a positive integer number');
                                                  readln(number);
                                                  even(number);
                                                  readln {pause}
                                              End; {parity}
```
#### RECURSION vs ITERATION

- Since a recursive program involves repetition then it may be implemented as well by means of an iteration and viceverse.
- But, how to decide which of the two have to be used? In this case is necessary to take into account some aspect such as eficiency and legibility.